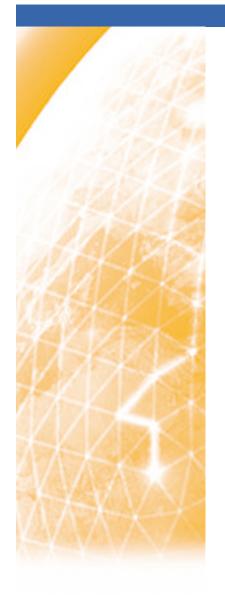

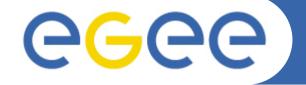

#### Enabling Grids for E-sciencE

# Monitoring the reliability of MPI support on the EGEE Infrastructure

P. Korosoglou, C. Triantafyllidis, C. Kanellopoulos EGEE09 Barcelona

www.eu-egee.org

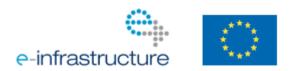

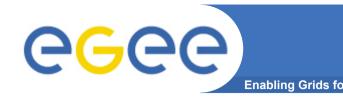

#### Common MPI Issues

- Network Filesystem errors (i.e. stale NFS)
- Improper MPI installation
  - Environmental variables not defined
  - Different mpi implementation than the one used by the user to build executable(s)
- Ssh host based authentication
- Erroneous data on information system
  - Site publishes it supports MPI when no MPI installation exists

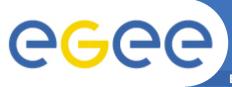

### Why go forward with checks

Enabling Grids for E-sciencE

- AUTH Helpdesk stats (June-August 2009)
  - Received: 21 trouble tickets regarding MPI Support (SEE VO)
  - Escalated: 8 to National Ticketing System, 7 on EGEE-SEE Helpdesk
- Decision to build mpi-probes
  - Proactive monitoring of MPI on the Grid infrastructure
  - Reduce effort in the long run
  - Make the infrastructure more robust
- Objectives
  - Provide a mechanism (initially for users of the region) to exclude failing sites
  - Provide a robust alert mechanism for site administrators

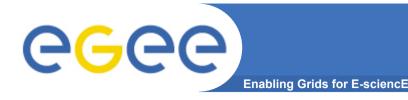

## **MPI Probes Design**

#### Design initially based on User Practices

- Focus on mpich-1 implementation
- Check Site installation
- Set of probes
  - mpich-1
    - Directly execute pre-compiled binary with mpirun
    - Directly compile and execute MPI source code with mpiCC
    - Use MPI\_MPICH\_PATH to execute pre-compiled binary
    - Use MPI MPICH PATH to compile and execute MPI source
  - mpich-2
    - Use MPI\_MPICH2\_PATH to compile and execute
  - OpenMPI
    - Use MPI\_OPENMPI\_PATH to compile and execute

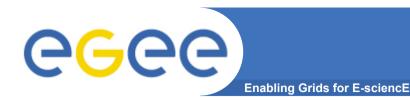

#### **Current Status**

- Currently monitoring
  - 37 Grid Sites in the SEE Region
    - 17 of those do not publish "MPICH" in information system

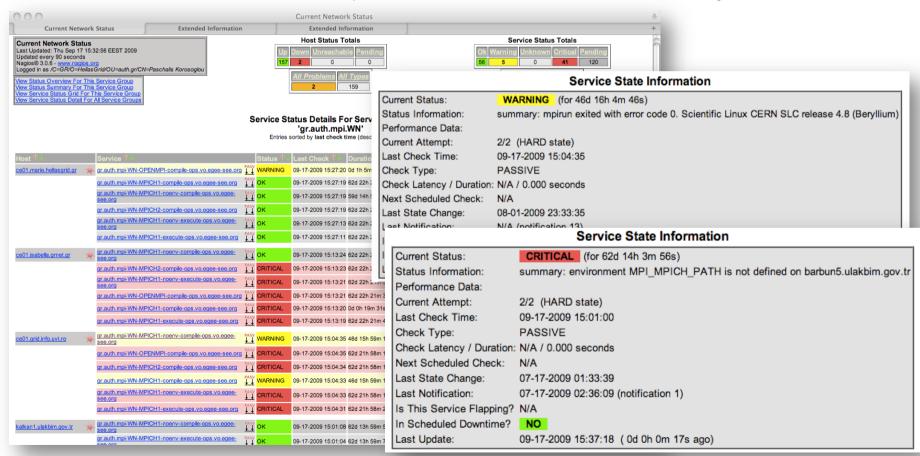

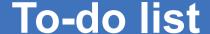

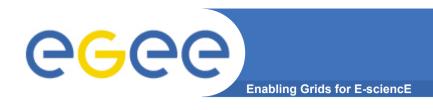

- Ask the information system beforehand
  - Make sure that Grid Site under testing can provide n≥2 slots
- Provide interface for Grid users
  - Copy and paste "Requirements" attribute into JDL file
- Scale number of processes per test probe
- Test the per-VO installations of MPI
- Integrate gr.auth.mpi with latest nagios.org.sam probes

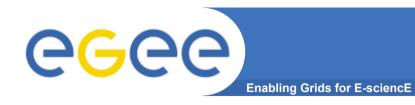

## **Further reading**

- http://tinyurl.com/mpi-wiki
- http://tinyurl.com/mpi-nagios (ops.vo.egee-see.org)